## Gruble: Tom mal

Sett inn bokstaver og kategorier

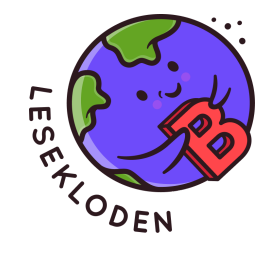

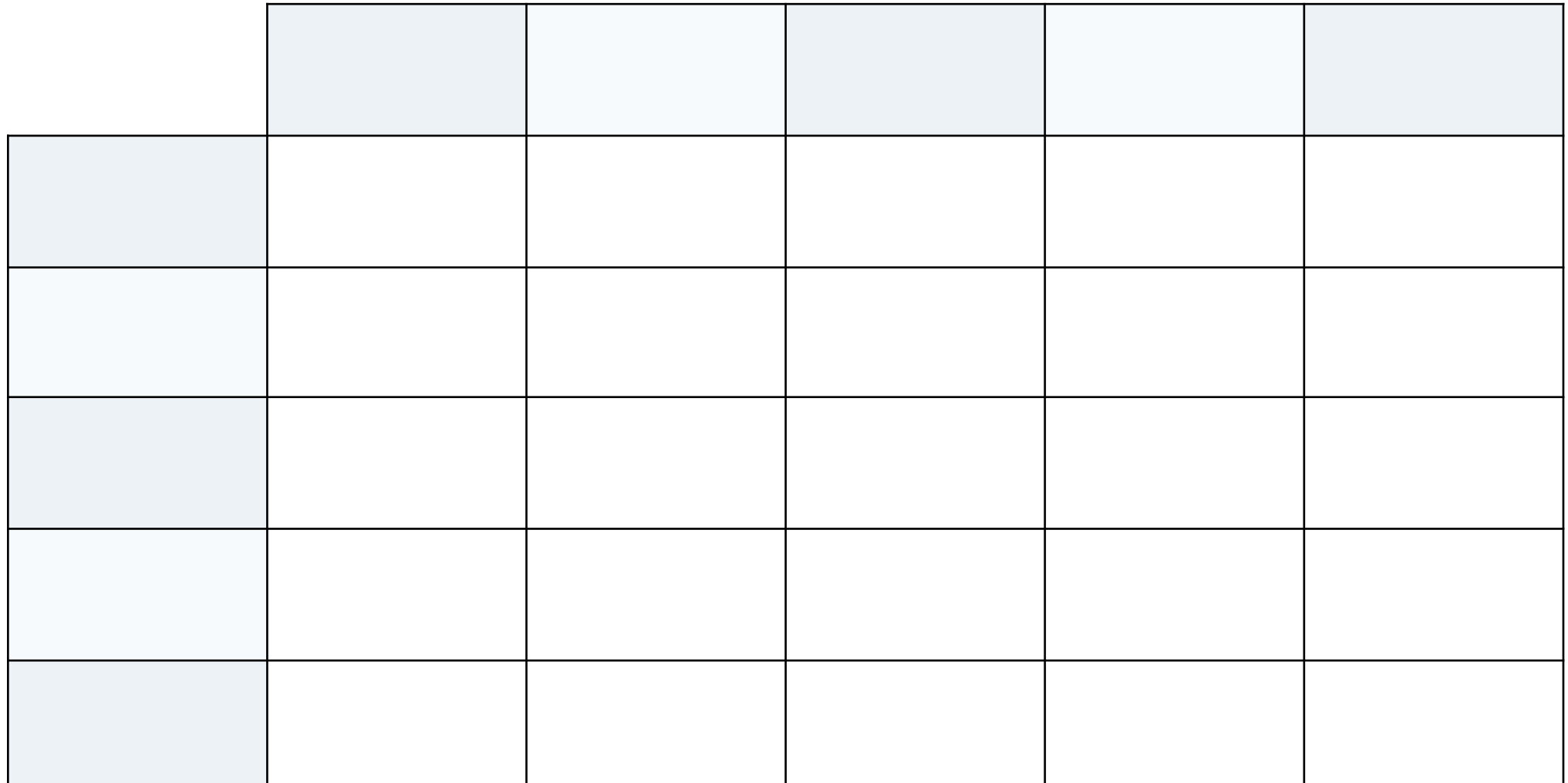

## Gruble: Tom mal

Sett inn bokstaver og kategorier.

![](_page_1_Picture_2.jpeg)

![](_page_1_Figure_3.jpeg)